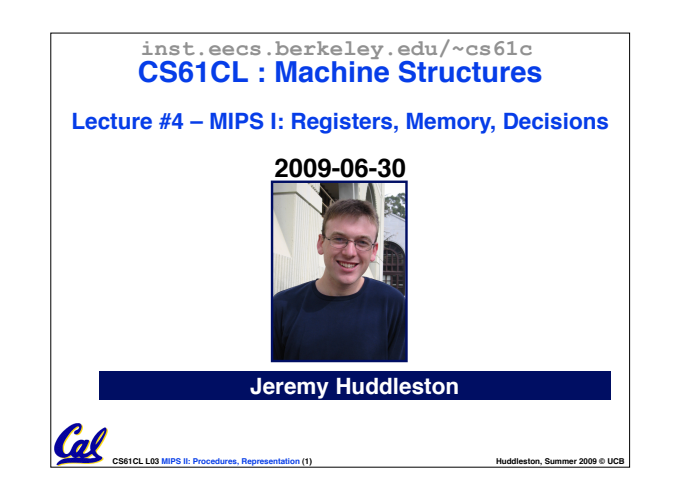

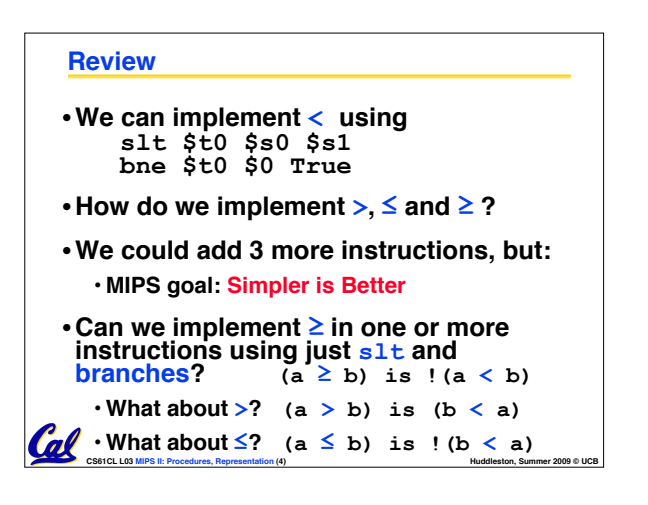

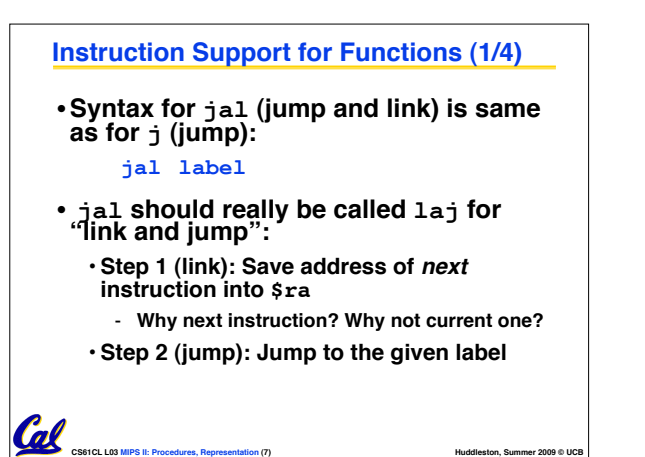

### **Administrivia**

Cal

- •**Final exam @ 9am instead of 9:30**
- •**hw1, hw2, hw3 will be graded this week** • **Your grade will be emailed by autograder**

•**Flow Control** • **j Label** • **beq \$t0 \$t1 Label** • **bne \$s0 \$s1 Label** • **slt \$t0 \$t1 \$t2** • **R-type instructions** • **add \$s0 \$s1 \$s2** • **sub \$t0 \$t1 \$t2** •**Immediates** • **addi \$s0 \$s1 24** •**Memory** • **BYTE addressed** • **1 word = 4 bytes = 32bits**  $\cdot$  **lw \$t0 4(\$s1)**  $# 4 + $s1$  must be divisible by 4 • **sb \$t1 0(\$s2)**

**Review**

**CS61CL L03 MIPS II: Procedures, Representation (3) <b>Huddleston, Summer 2009 © UCB Huddleston, Summer 2009 © UCB** 

**Function Call Bookkeeping**

•**Register conventions:** • **Return address \$ra**

**function calls.**

•**Registers play a major role in keeping track of information for** 

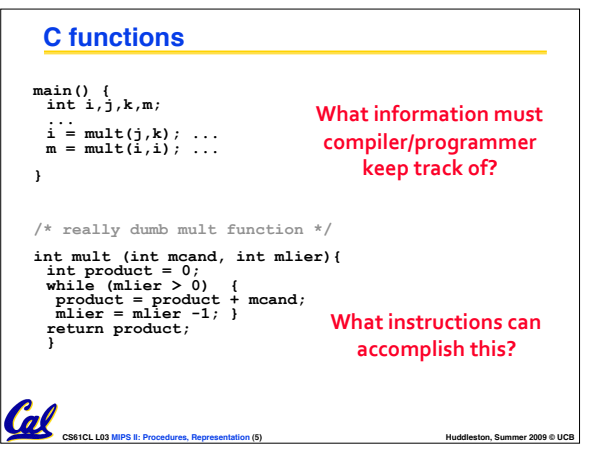

**CS61CL L03 MIPS II: Procedures, Representation (2) <b>Huddleston, Summer 2009 © UCB Huddleston, Summer 2009 © UCB** 

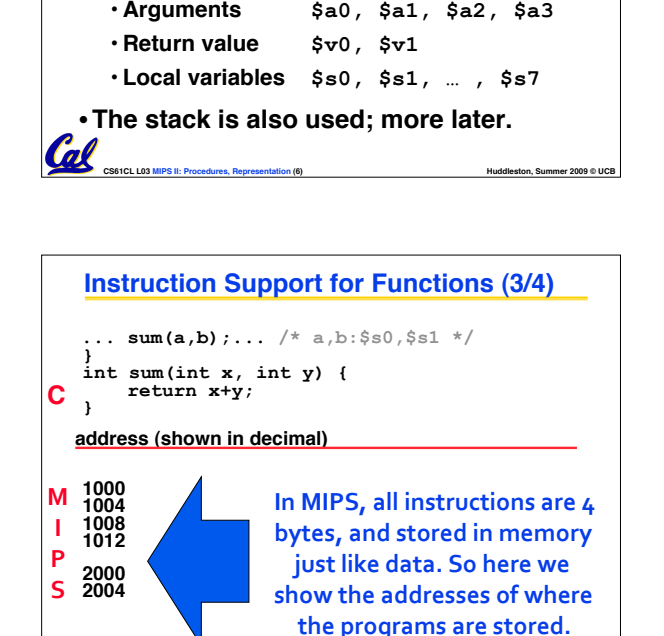

**CS61CL L03 MIPS II: Procedures, Representation (9) <b>Huddleston, Summer 2009 © UCB Huddleston, Summer 2009 © UCB** 

# **Instruction Support for Functions (2/4)** •**Syntax for jr (jump register): jr register** •**Instead of providing a label to jump to, the jr instruction provides a register which contains an address to jump to.** •**Very useful for function calls:** •**jal stores return address in register (\$ra)**

•**jr \$ra jumps back to that address**

**CS61CL L03 MIPS II: Procedures, Representation (8) <b>Huddleston, Summer 2009 © UCB Huddleston, Summer 2009 © UCB** 

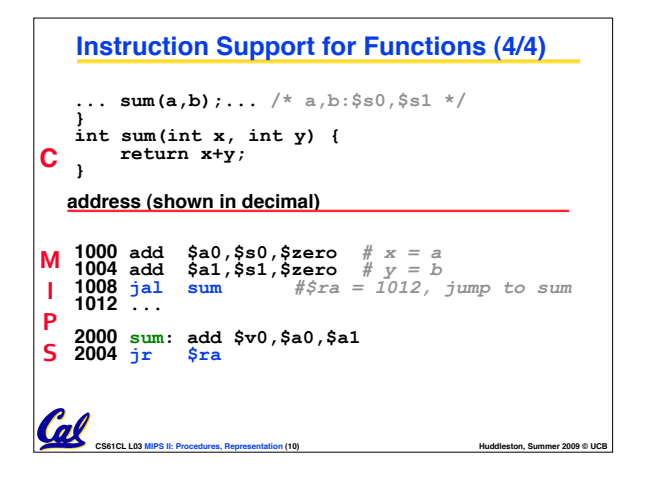

### **Nested Procedures**

```
int sumSquare(int x, int y) { 
   return \text{mult}(x,x) + y;}
```
- •**Something called sumSquare, now sumSquare is calling mult.**
- •**So there's a value in \$ra that**  this will be overwritten by the call to **mult.**
- **Need to save sumSquare return address before call to mult.**

**CS61CL L03 MIPS II: Procedures, Representation (11) Hundaleston, Summer 2009 © UCB Hundaleston, Summer 2009 © UCB** 

### **Using the Stack (1/2)**

- •**So we have a register \$sp which always points to the last used space in the stack.**
- •**To use stack, we decrement this pointer by the amount of space we need and then fill it with info.**
- •**So, how do we compile this?**

```
int sumSquare(int x, int y) { 
  return mult(x,x)+ y;
```
**CS61CL L03 MIPS II: Procedures, Representation (12) <b>Huddleston, Summer 2009 © UCB Huddleston, Summer 2009 © UCB** 

**}**

Call

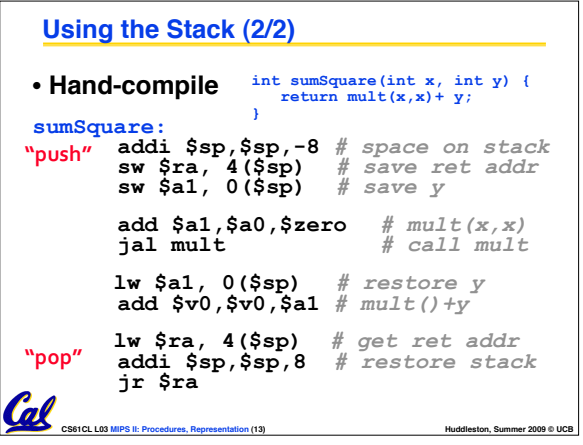

### **Register Conventions (1/4)**

- **CalleR: the calling function**
- **CalleE: the function being called**
- •**When callee returns from executing, the caller needs to know which registers may have changed and which are guaranteed to be unchanged.**
- **Register Conventions: A set of generally accepted rules as to which registers will be unchanged after a procedure call (jal) and which may be changed.**

**CS61CL L03 MIPS II: Procedures, Representation (16) Hunday and COS Hundaleston, Summer 2009 © UCB** 

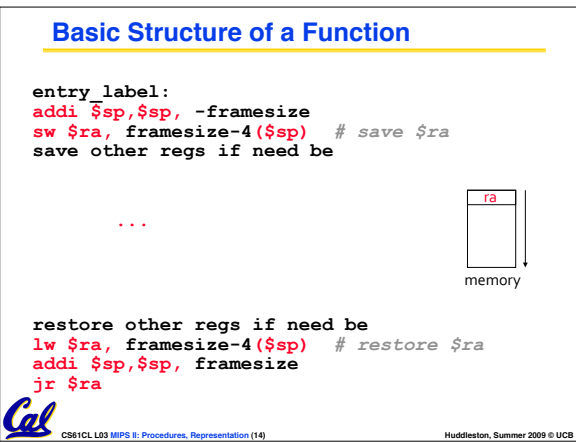

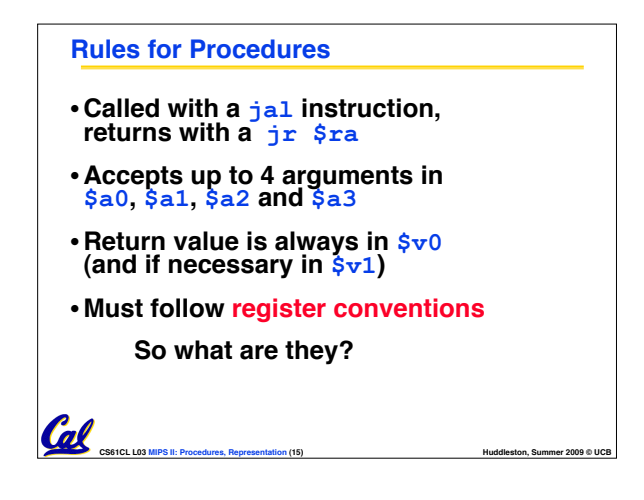

### **Register Conventions (2/4) – saved**

- **\$0: No Change. Always 0.**
- **\$s0-\$s7: Restore if you change. Very important, that's why they're called saved**  registers. If the <u>callée</u> changes these in any<br>way, it must restore the original values before **returning.**
- **\$sp: Restore if you change. The stack pointer must point to the same place before and after the jal call, or else the caller won't be able to restore values from the stack.**

**CS61CL L03 MIPS II: Procedures, Representation (17) Hundaleston, Summer 2009 © UCB Hundaleston, Summer 2009 © UCB** 

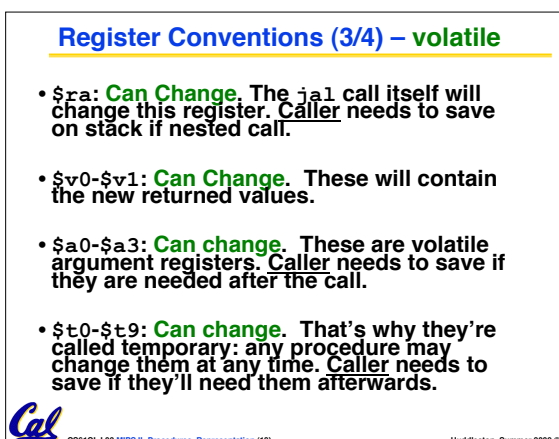

**CS61CL L03 MIPS II: Procedures, Representation (18) <b>Huddleston, Summer 2009 © UCB Huddleston, Summer 2009 © UCB** 

### **Register Conventions (4/4)**

**Coll** 

•**What do these conventions mean?**

- **If function R calls function E, then function R must save any temporary registers that it may be using onto the stack before making a jal call.**
- **Function E must save any S (saved) registers it intends to use before clobbering their values and restore the contents before returning**
- **Remember: caller/callee need to save only temporary/saved registers they are using, not all registers.**

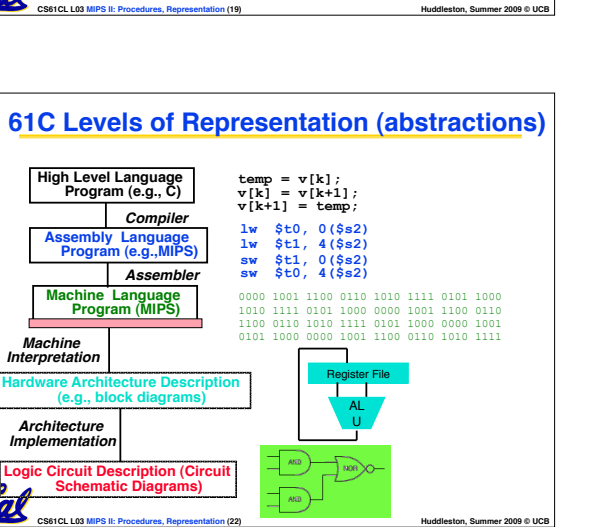

### **Instruction Formats**

- •**I-format: used for instructions with immediates, lw and sw (since offset counts as an immediate), and branches (beq and bne),** 
	- **(but not the shift instructions; later)**
- **J-format: used for j and jal**
- **R-format: used for all other instructions**
- •**It will soon become clear why the instructions have been partitioned in this way.**

**CS61CL L03 MIPS II: Procedures, Representation (25) <b>All and Struck and All and Huddleston, Summer 2009 © UCB** 

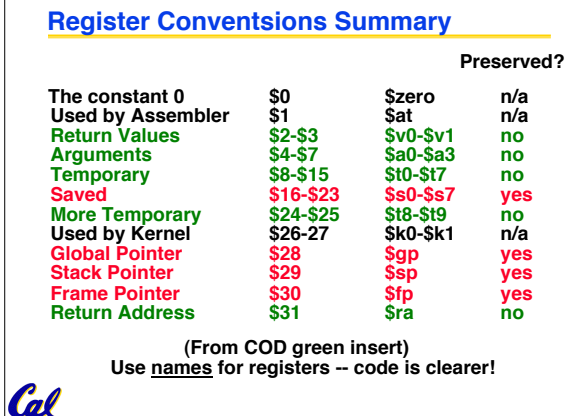

**CS61CL L03 MIPS II: Procedures, Representation (20) <b>Huddleston, Summer 2009 © UCB Huddleston, Summer 2009 © UCB** 

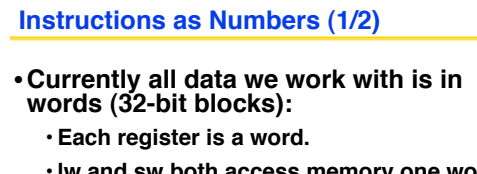

- **lw and sw both access memory one word at a time.**
- •**So how do we represent instructions?**
	- **Remember: Computer only understands 1s and 0s, so "add \$t0,\$0,\$0" is meaningless.**
	- **MIPS wants simplicity: since data is in words, make instructions be words too**

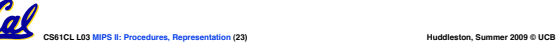

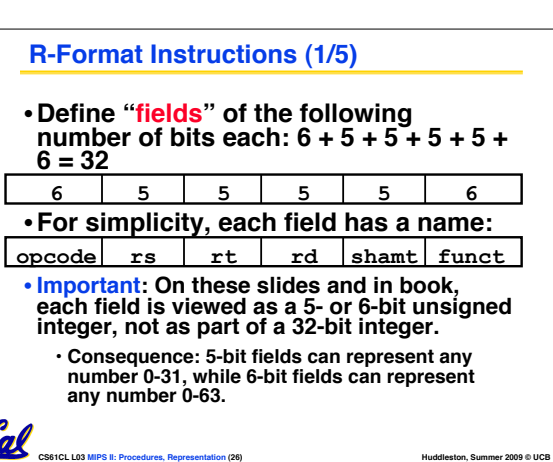

### **"New" Registers**

- **\$at: may be used by the assembler at any time; unsafe to use**
- **\$k0-\$k1: may be used by the OS at any time; unsafe to use**
- **\$gp, \$fp: don't worry about them**
- **Note: Feel free to read up on \$gp and \$fp in Appendix A, but you can write perfectly good MIPS code without them.**

**CS61CL L03 MIPS II: Procedures, Representation (21) Hunday and Municipal COST COST Hundaleston, Summer 2009 © UCB** 

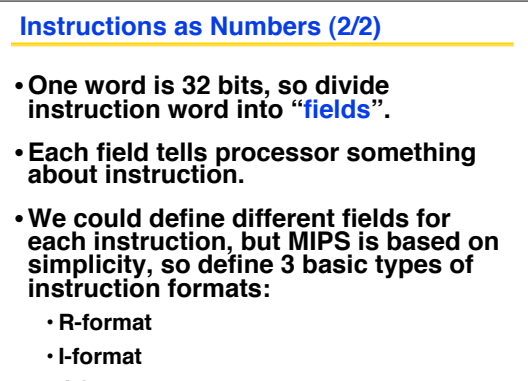

**CS61CL L03 MIPS II: Procedures, Representation (24) <b>All and Struck and All and Huddleston, Summer 2009 © UCB** 

• **J-format**

Call

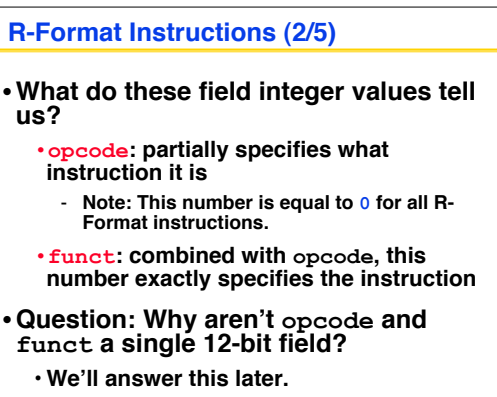

**CS61CL L03 MIPS II: Procedures, Representation (27) <b>Huddleston, Summer 2009 © UCB Huddleston, Summer 2009 © UCB** 

### **R-Format Instructions (3/5)**

### • **More fields:**

Cal

- •**rs (Source Register):** *generally* **used to specify register containing first operand**
- •**rt (Target Register):** *generally* **used to specify register containing second operand (note that name is misleading)**
- •**rd (Destination Register):** *generally* **used to specify register which will receive result of computation**

**CS61CL L03 MIPS II: Procedures, Representation (28) <b>All and State Connection Connection** Muddleston, Summer 2009 © UCB

### **R-Format Instructions (4/5)**

• **Notes about register fields:**

Cal

- **Each register field is exactly 5 bits, which means that it can specify any unsigned integer in the range 0-31. Each of these fields specifies one of the 32 registers by number.**
- **The word "generally" was used because there are exceptions that we'll see later. E.g.,**
	- **mult and div have nothing important in the rd field since the dest registers are hi and lo**
	- **mfhi and mflo have nothing important in the**
- **rs and rt fields since the source is determined by the instruction (p. 264 P&H)**
- **CS61CL L03 MIPS II: Procedures, Representation (29) Hundaleston, Summer 2009 © UCB Hundaleston, Summer 2009 © UCB**
- **MIPS Instruction: add \$8,\$9,\$10 Decimal number per field representation: Binary number per field representation: hex representation: 012A 4020hex decimal representation: 19,546,144ten Called a Machine Language Instruction 0 9 10 8 0 32 000000 01001 01010 01000 00000 100000 "1G R-Format Example (2/2)**

### •**Final field:** •**shamt: This field contains the amount a shift instruction will shift by. Shifting a**

**R-Format Instructions (5/5)**

- **32-bit word by more than 31 is useless, so this field is only 5 bits (so it can represent the numbers 0-31).**
- **This field is set to 0 in all but the shift instructions.**
- •**For a detailed description of field usage for each instruction, see green insert in COD**

**CS61CL L03 MIPS II: Procedures, Representation (30) Hunday and Mundain Construction (30) Huddleston, Summer 2009 © UCB** 

# **CS61CL L03 MIPS II: Procedures, Representation (31) Hundaleston, Summer 2009 © UCB** • **MIPS Instruction: add \$8,\$9,\$10 opcode = 0 (look up in table in book) funct = 32 (look up in table in book) rd = 8 (destination) rs = 9 (first** *operand***) rt = 10 (second** *operand***) shamt = 0 (not a shift) R-Format Example (1/2)**

### **I-Format Instructions (2/4)**

• **Define "fields" of the following number of bits each: 6 + 5 + 5 + 16 = 32 bits**

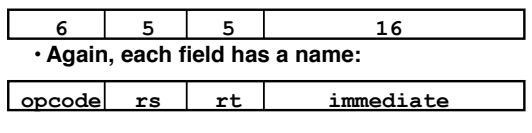

• **Key Concept: Only one field is inconsistent with R-format. Most importantly, opcode is still in same location.**

**CS61CL L03 MIPS II: Procedures, Representation (34) Huddleston, Summer 2009 © UCB** 

# **CS61CL L03 MIPS II: Procedures, Representation (32) <b>Huddleston, Summer 2009 © UCB Huddleston, Summer 2009 © UCB**

### **I-Format Instructions (3/4)**

### • **What do these fields mean?**

- •**opcode: same as before except that, since there's no funct field, opcode uniquely specifies an instruction in I-format**
- **This also answers question of why R-format has two 6-bit fields to identify instruction instead of a single 12-bit field: in order to be consistent as possible with other formats while leaving as much space as possible for immediate field.**
- •**rs: specifies a register operand (if there is one)**

•**rt: specifies register which will receive result of computation (this is why it's called the** *target* **register "rt") or other operand for some instructions.**

**CS61CL L03 MIPS II: Procedures, Representation (35) <b>All and Struck and All According COS** COS COST **Huddleston, Summer 2009 © UCB** 

### **I-Format Instructions (1/4)** •**What about instructions with immediates?** • **5-bit field only represents numbers up to the value 31: immediates may be much larger than this** • **Ideally, MIPS would have only one instruction format (for simplicity): unfortunately, we need to compromise** • **Define new instruction format that is partially consistent with R-format:**

• **First notice that, if instruction has immediate, then it uses at most 2 registers.**

**CS61CL L03 MIPS II: Procedures, Representation (33) <b>All and Struck and All Accords** Huddleston, Summer 2009 © UCB

### **I-Format Instructions (4/4)**

### •**The Immediate Field:**

- •**addi, slti, sltiu, the immediate is sign-extended to 32 bits. Thus, it's treated as a signed integer.**
- **16 bits** ! **can be used to represent immediate up to 216 different values**
- **This is large enough to handle the offset in a typical lw or sw, plus a vast majority of values that will be used in the slti instruction.**
- **If immediate is larger, must be split into multiple instructions (more on this in the bonus slides)**

**CS61CL L03 MIPS II: Procedures, Representation (36) Huller Construction Construction (36) Huddleston, Summer 2009 © UCB** 

### **I-Format Example (1/2)**

Cal

# • **MIPS Instruction: addi \$21,\$22, 50 opcode = 8 (look up in table in book) rs = 22 (register containing operand) rt = 21 (target register) immediate = 50 (the immediate)**

### **Branches: PC-Relative Addressing (2/5)**

**CS61CL L03 MIPS II: Procedures, Representation (37) Hundaleston, Summer 2009 © UCB** 

• **How do we typically use branches?**

- **Answer: if-else, while, for**
- **Loops are generally small: usually up to 50 instructions**
- **Function calls and unconditional jumps are done using jump instructions (j and jal), not the branches.**
- **Conclusion: may want to branch to anywhere in memory, but a branch often changes PC by a small amount**

### **Branches: PC-Relative Addressing (5/5)**

### • **Branch Calculation:**

- **If we don't take the branch:**
	- **PC = PC + 4** *# (address of next instruction)*

**CS61CL L03 MIPS II: Procedures, Representation (40) Huddleston, Summer 2009 © UCB** 

• **If we do take the branch:**

### **PC = (PC + 4) + (immediate \* 4)**

- **Observations**
	- **Immediate field specifies the number of words to jump, which is simply the number of instructions to jump.**
	- **Immediate field can be positive or negative.**

**CS61CL L03 MIPS II: Procedures, Representation (43) <b>All and Struck and Accord Procedures Huddleston, Summer 2009 © UCB** - **Due to hardware, add immediate to (PC+4), not to PC; will be clearer why later in course**

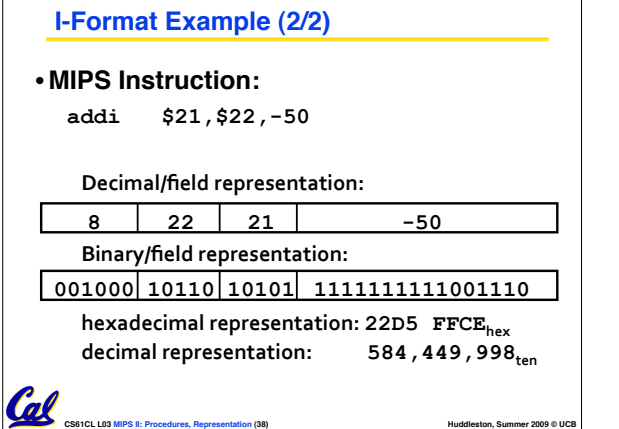

# **Branches: PC-Relative Addressing (3/5)**

- •**Solution to branches in a 32-bit instruction: PC-Relative Addressing**
- •**Let the 16-bit immediate field be an integer to be** *added* **to the PC if we take the branch.**
- **Now we can branch ± 215 bytes from the PC, which should be enough to cover almost any loop.**
- **Any ideas to further optimize this?**

**CS61CL L03 MIPS II: Procedures, Representation (41) Hundaleston, Summer 2009 © UCB** 

# • **MIPS Code: Loop: beq \$9,\$0,End addu \$8,\$8,\$10 addiu \$9,\$9,-1 j Loop End:** •**beq branch is I-Format: opcode = 4 (look up in table) rs = 9 (first operand) rt = 0 (second operand) immediate = ??? Branch Example (1/3)**

**CS61CL L03 MIPS II: Procedures, Representation (44) Hundaleston, Summer 2009 © UCB Hundaleston, Summer 2009 © UCB** 

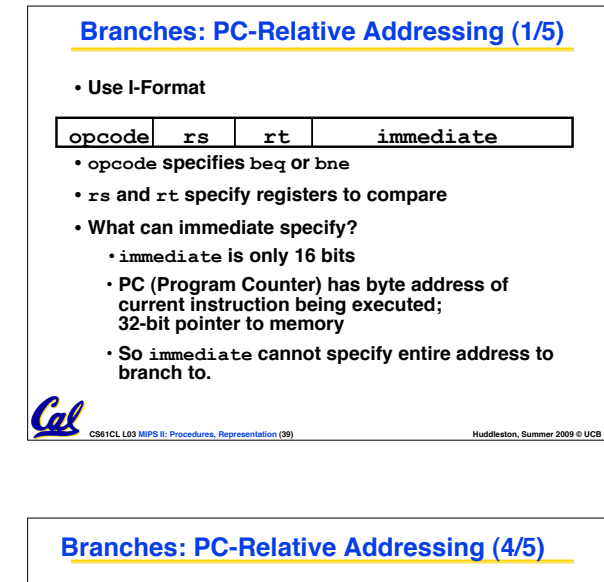

- **Note: Instructions are words, so they're word aligned (byte address is always a multiple of 4, which means it ends with 00 in binary).**
	- **So the number of bytes to add to the PC will always be a multiple of 4.**
	- **So specify the immediate in words.**
- **Now, we can branch ± 215 words from the PC (or ± 217 bytes), so we can handle loops 4 times as large.**

Cal

**CS61CL L03 MIPS II: Procedures, Representation (42) <b>All and Struck and All Accords** Huddleston, Summer 2009 © UCB

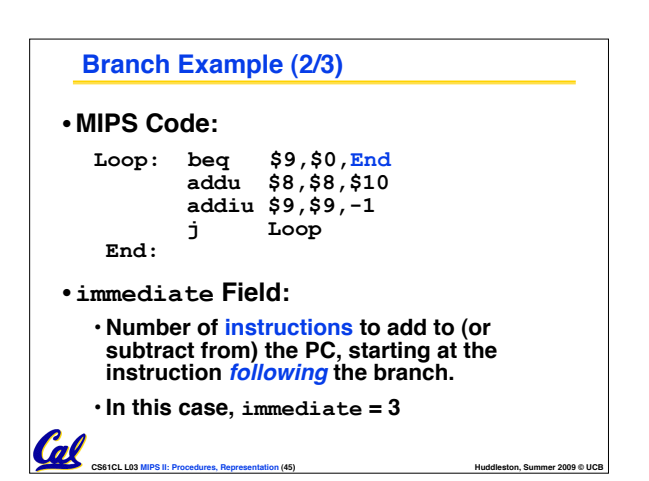

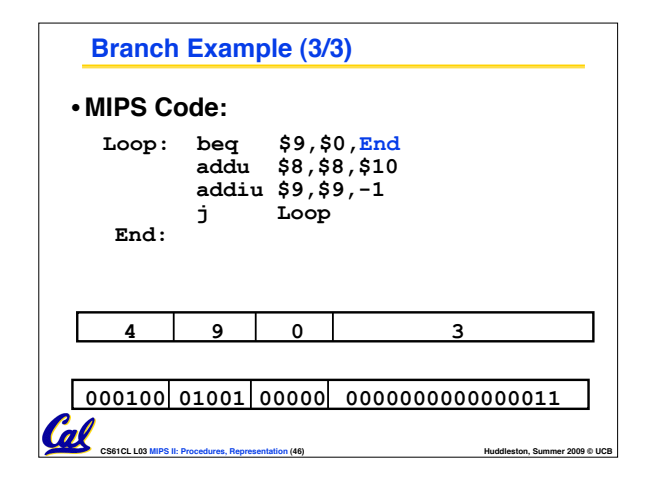

# **J-Format Instructions (3/5)** •**For now, we can specify 26 bits of the 32-bit bit address.** •**Optimization:** • **Note that, just like with branches, jumps will only jump to word aligned addresses, so last two bits are always 00 (in binary).** • **So let's just take this for granted and not even specify them.** Cal

**CS61CL L03 MIPS II: Procedures, Representation (49) Hunday and COVID BUGB Hundaleston, Summer 2009 © UCB** 

### **"And in Conclusion…"**

- **Functions called with jal, return with jr \$ra.**
- **The stack is your friend: Use it to save anything you need. Just leave it the way you found it!**
- **Instructions we know so far…**

**Arithmetic: add, addi, sub, addu, addiu, subu Memory: lw, sw, lb, sb**

**Decision: beq, bne, slt, slti, sltu, sltiu Unconditional Branches (Jumps): j, jal, jr**

**CS61CL L03 MIPS II: Procedures, Representation (52) <b>Huddleston, Summer 2009 © UCB** 

• **Registers we know so far**

• **All of them!**

### **J-Format Instructions (1/5)**

- •**For branches, we assumed that we won't want to branch too far, so we can specify** *change* **in PC.**
- •**For general jumps (j and jal), we may jump to** *anywhere* **in memory.**
- •**Ideally, we could specify a 32-bit memory address to jump to.**
- **Unfortunately, we can't fit both a 6-bit opcode and a 32-bit address into a single 32-bit word, so we compromise.**

**CS61CL L03 MIPS II: Procedures, Representation (47) Hundaleston, Summer 2009 © UCB Hundaleston, Summer 2009 © UCB** 

## **J-Format Instructions (4/5)**

- **Now specify 28 bits of a 32-bit address**
- •**Where do we get the other 4 bits?**
	- **By definition, take the 4 highest order bits from the PC.**
	- **Technically, this means that we cannot jump to** *anywhere* **in memory, but it's adequate 99.9999…% of the time, since programs aren't that long** 
		- **only if straddle a 256 MB boundary**
- **If we absolutely need to specify a 32-bit address, we can always put it in a register and use the jr instruction.**

**CS61CL L03 MIPS II: Procedures, Representation (50) Hundaleston, Summer 2009 © UCB Hundaleston, Summer 2009 © UCB** 

Cal

### **J-Format Instructions (2/5)**

• **Define two "fields" of these bit widths:**

**6 bits 26 bits**

• **As usual, each field has a name:**

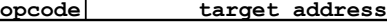

### • **Key Concepts**

Cal

- **Keep opcode field identical to R-format and I-format for consistency.**
- **Collapse all other fields to make room for large target address.**

**CS61CL L03 MIPS II: Procedures, Representation (48) <b>All and Struck and All Accords** Huddleston, Summer 2009 © UCB

# **J-Format Instructions (5/5)** •**Summary:** • **New PC = { PC[31..28], target address, 00 }** • **Understand where each part came from!** • **Note: { , , } means concatenation { 4 bits , 26 bits , 2 bits } = 32 bit address** •**{ 1010, 11111111111111111111111111, 00 } = 10101111111111111111111111111100** • **Note: Book uses ||** Cal **CS61CL L03 MIPS II: Procedures, Representation (51) Hunday and Municipal COST COST Hundaleston, Summer 2009 © UCB**

### **In conclusion**

### • **MIPS Machine Language Instruction: 32 bits representing a single instruction**

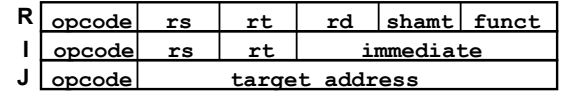

- **Branches use PC-relative addressing, Jumps use absolute addressing.**
- **Disassembly is simple and starts by decoding opcode field. (more in a week)**

**CS61CL L03 MIPS II: Procedures, Representation (53) <b>All and Struck and All According COS** COB © UCB **Huddleston, Summer 2009 © UCB** 

### **Bonus slides**

- •**These are extra slides that used to be included in lecture notes, but have been moved to this, the "bonus" area to serve as a supplement.**
- •**The slides will appear in the order they would have in the normal presentation**

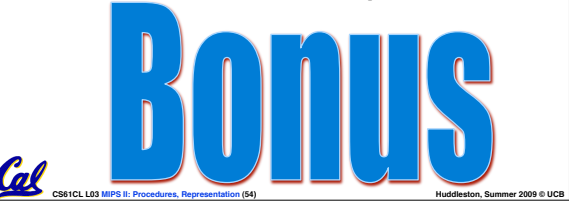

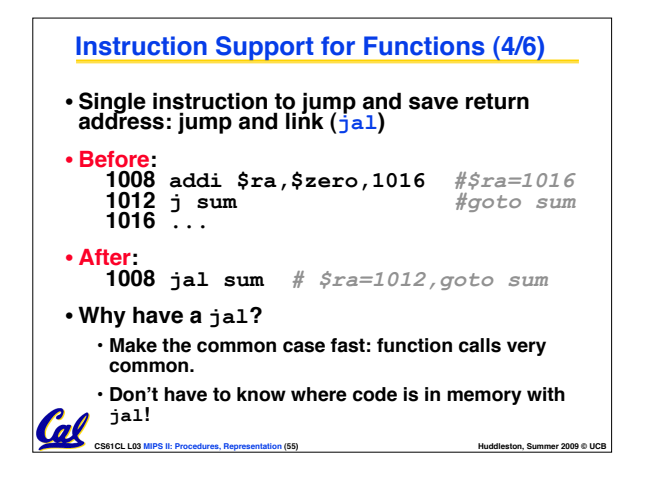

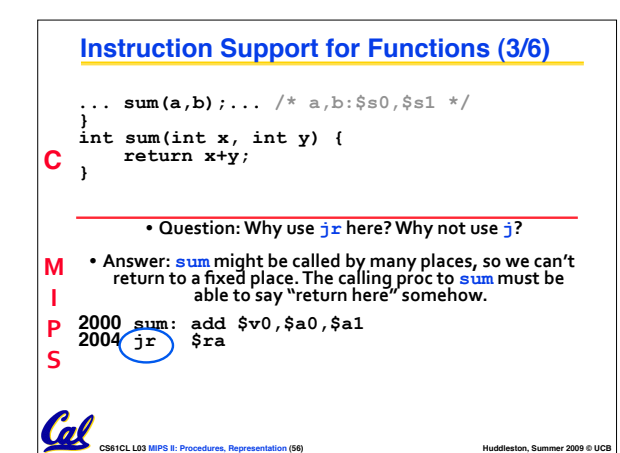

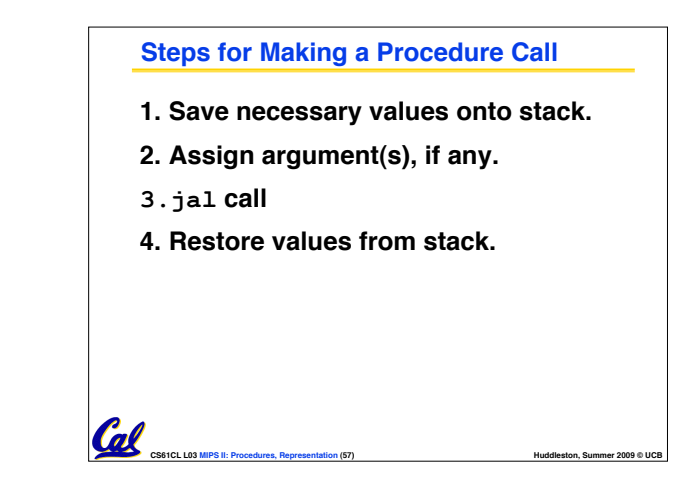

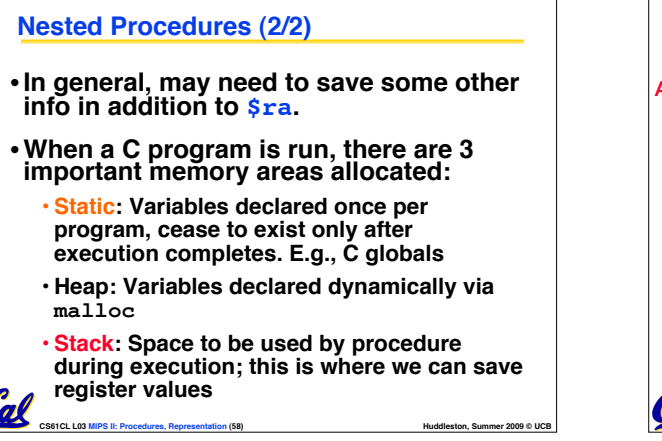

### **Parents leaving for weekend analogy (2/5)**

- **Kid now "owns" rooms (registers)**
- **Kid wants to use the saved rooms for a wild, wild party (computation)**
- •**What does kid (callee) do?**
	- **Kid takes what was in these rooms and puts them in the garage (memory)**
	- **Kid throws the party, trashes everything (except garage, who ever goes in there?)**
- **CS61CL L03 MIPS II: Procedures, Representation (61) Huddleston, Summer 2009 © UCB** • **Kid restores the rooms the parents wanted saved after the party by replacing the items from the garage (memory) back into those saved rooms**

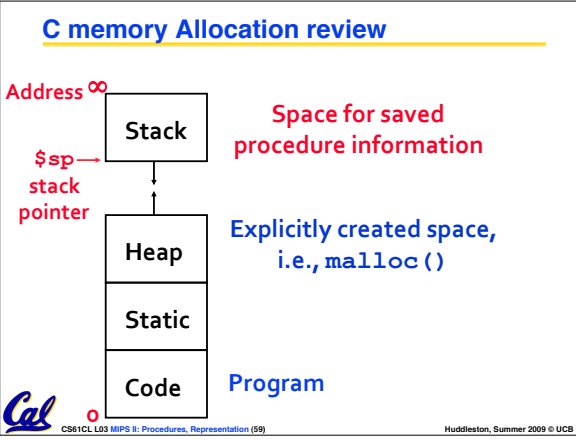

# •**Parents (main) leaving for weekend** •**They (caller) give keys to the house to kid (callee) with the rules (calling conventions):** • **You can trash the temporary room(s), like the den and basement (registers) if you want, we don't care about it** • **BUT you'd better leave the rooms (registers) that we want to save for the guests untouched. "these rooms better look the same when we return!"** •**Who hasn't heard this in their life? Parents leaving for weekend analogy (1/5)**

### **Parents leaving for weekend analogy (3/5)**

- •**Same scenario, except before parents return and kid replaces saved rooms…**
- **Kid (callee) has left valuable stuff (data) all over.**
	- **Kid's friend (another callee) wants the house for a party when the kid is away**
	- **Kid knows that friend might trash the place destroying valuable stuff!**

Cal

• **Kid remembers rule parents taught and now becomes the "heavy" (caller), instructing friend (callee) on good rules (conventions) of house.**

**CS61CL L03 MIPS II: Procedures, Representation (62) <b>Huddleston, Summer 2009 © UCB Huddleston, Summer 2009 © UCB** 

# **Parents leaving for weekend analogy (4/5)**

**CS61CL L03 MIPS II: Procedures, Representation (60) <b>All and Struck and All and Huddleston, Summer 2009 © UCB** 

- •**If kid had data in temporary rooms (which were going to be trashed), there are three options:**
	- **Move items directly to garage (memory)**
	- **Move items to saved rooms whose contents have already been moved to the garage (memory)**
	- **Optimize lifestyle (code) so that the amount you've got to shlep stuff back and forth from garage (memory) is minimized.**

**CS61CL L03 MIPS II: Procedures, Representation (63) <b>All and Struck and All Accords** Huddleston, Summer 2009 © UCB

- **Mantra: "Minimize register footprint"**

•**Otherwise: "Dude, where's my data?!"**

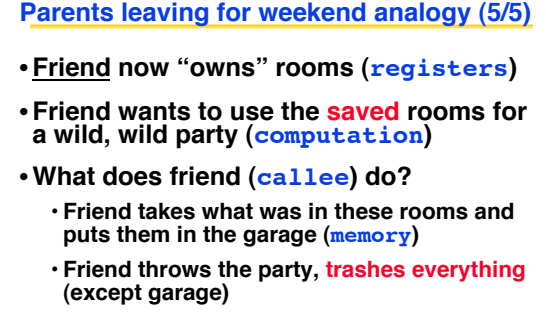

**CS61CL L03 MIPS II: Procedures, Representation (64) Huddleston, Summer 2009 © UCB**  • **Friend restores the rooms the kid wanted saved after the party by replacing the items from the garage (memory) back into those saved rooms**

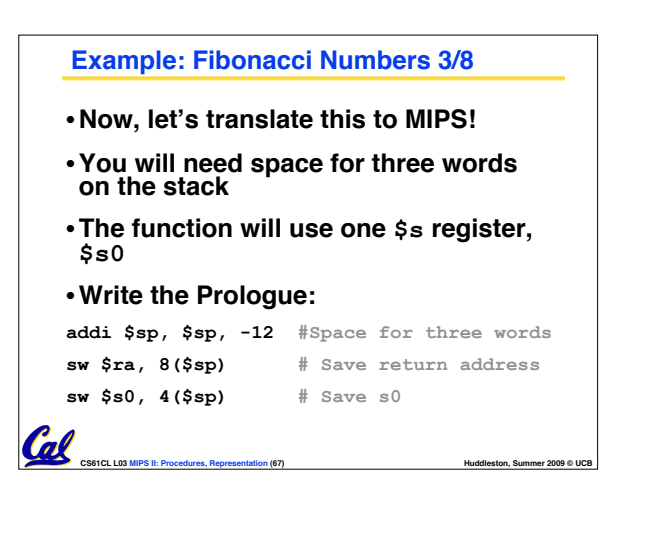

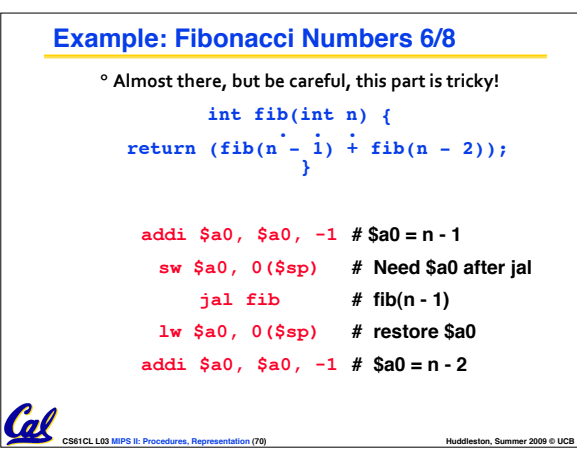

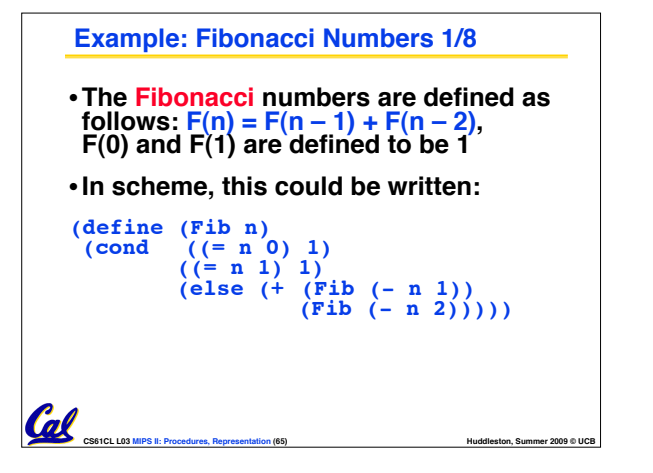

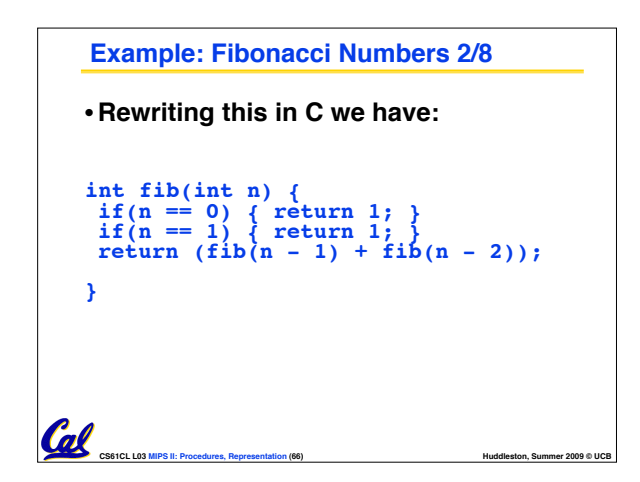

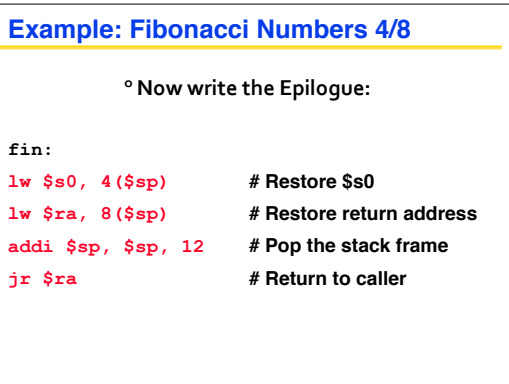

**CS61CL L03 MIPS II: Procedures, Representation (68) <b>All and Struck and All and Huddleston, Summer 2009 © UCB** 

Cal

Cal

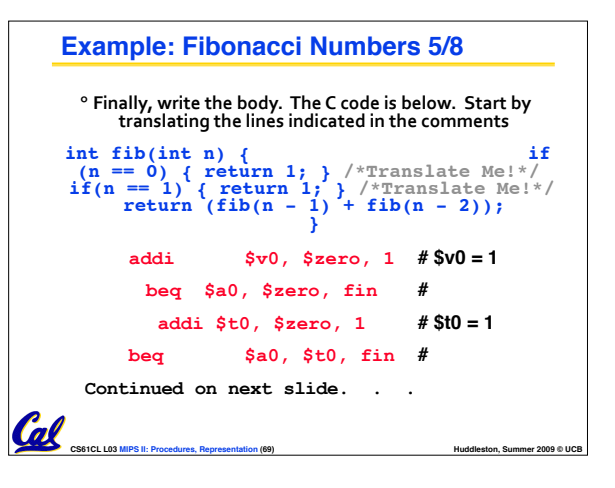

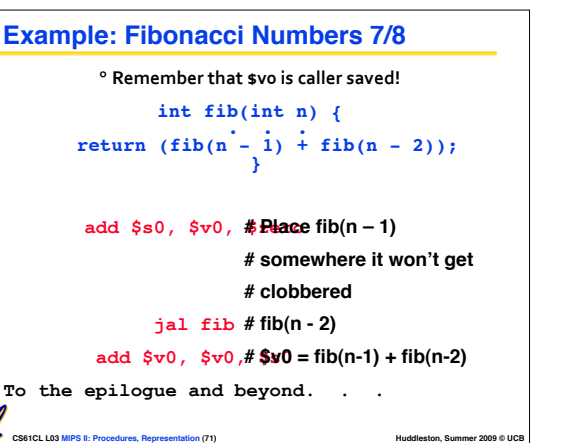

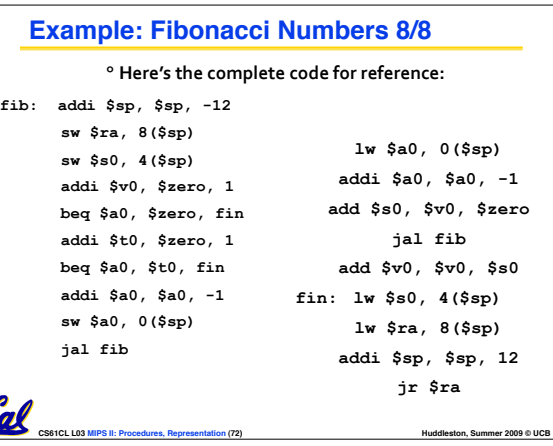

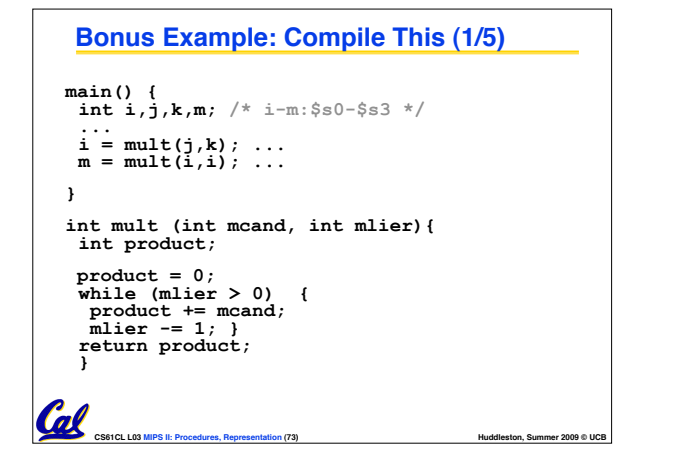

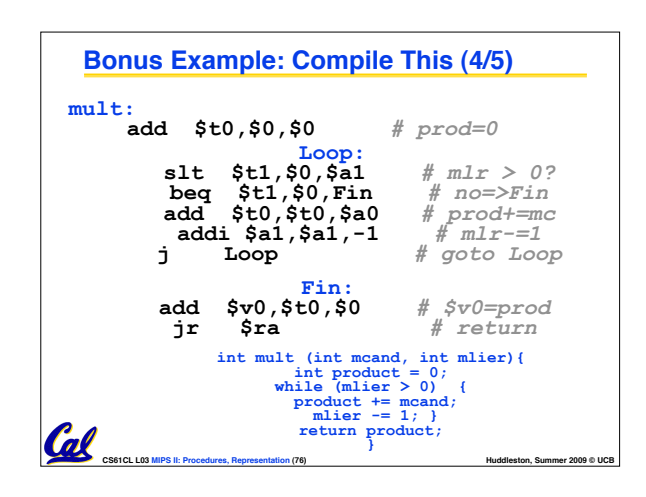

### **Big Idea: Stored-Program Concept**

- **Computers built on 2 key principles:**
	- **Instructions are represented as bit patterns - can think of these as numbers.**
	- **Therefore, entire programs can be stored in memory to be read or written just like data.**
- •**Simplifies SW/HW of computer systems:** 
	- **Memory technology for data also used for programs**

**CS61CL L03 MIPS II: Procedures, Representation (79) Hunday and State Construction (79) Hundaleston, Summer 2009 © UCB** 

```
Bonus Example: Compile This (2/5)
     __start: 
    ... 
    add $a0,$s1,$0 # arg0 = j add $a1,$s2,$0 # arg1 = k
                                       jal mult # call mult
     \ddot{a} add \$50, \$v0, \$0 add $a0,$s0,$0 # arg0 = i add $a1,$s0,$0 # arg1 = i
                                           jal mult # call mult
         add $s3,$v0,$0 # m = mult() ...
                                  main() { 
                         j __exit
int i,j,k,m; /* i-m:$s0-$s3 */ 
                               ... i = mult(j,k); ... 
m = mult(i,i); ... } Cal
```
**CS61CL L03 MIPS II: Procedures, Representation (74) Hundaleston, Summer 2009 © UCB** 

**Bonus Example: Compile This (5/5)**

•**\$a1 is modified directly (instead of copying into a temp register) since we** 

•**result is put into \$v0 before returning (could also have modified \$v0 directly)**

**caller's on the stack.)**

**are free to change it**

• **no jal calls are made from mult and we don't use any saved registers, so we don't need to save anything onto stack** • **temp registers are used for intermediate calculations (could have used s registers, but would have to save the** 

• **Notes:**

Cal

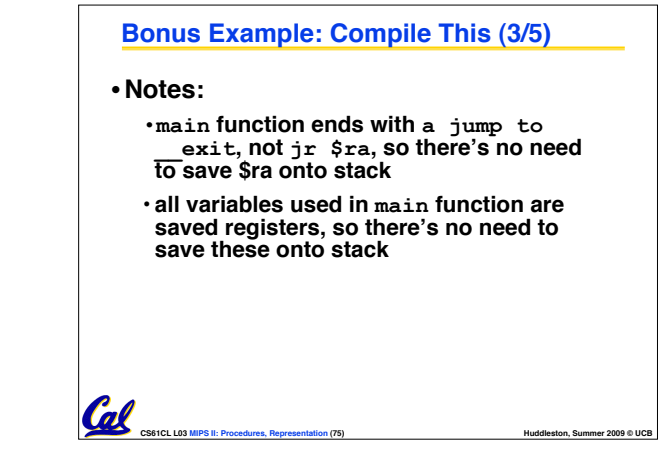

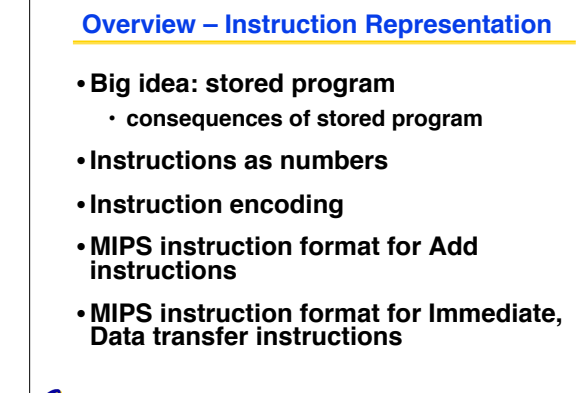

### **Consequence #1: Everything Addressed**

**CS61CL L03 MIPS II: Procedures, Representation (77) Hundaleston, Summer 2009 © UCB Hundaleston, Summer 2009 © UCB** 

- **Since all instructions and data are stored in memory, everything has a memory address: instructions, data words**
	- **both branches and jumps use these**
- **C pointers are just memory addresses: they can point to anything in memory**
	- **Unconstrained use of addresses can lead to nasty bugs; up to you in C; limits in Java**
- **One register keeps address of instruction being executed: "Program Counter" (PC)**
	- **Basically a pointer to memory: Intel calls it Instruction Address Pointer, a better name**

**CS61CL L03 MIPS II: Procedures, Representation (80) Hunday and Music CS61CL L03 MIPS II: Procedures, Representation (80) Hunday American CS61CL L03 MIPS II: Procedures, Representation (80)** 

### **Consequence #2: Binary Compatibility**

**CS61CL L03 MIPS II: Procedures, Representation (78) Hunday and Music CS61CL L03 MIPS II: Procedures, Representation (78) Hunday American CS61CL L03 MIPS II: Procedures, Representation (78)** 

- **Programs are distributed in binary form**
	- **Programs bound to specific instruction set** • **Different version for Macintoshes and PCs**
	-
- **New machines want to run old programs ("binaries") as well as programs compiled to new instructions**
- **Leads to "backward compatible" instruction set evolving over time**
- **Selection of Intel 8086 in 1981 for 1st IBM PC is major reason latest PCs still use 80x86 instruction set (Pentium 4); could still run program from 1981 PC today**

m

**CS61CL L03 MIPS II: Procedures, Representation (81) Hunday and Municipal COST COST Hundaleston, Summer 2009 © UCB** 

### **I-Format Problems (0/3)**

•**Problem 0: Unsigned # sign-extended?**

•**addiu, sltiu, sign-extends immediates to 32 bits. Thus, # is a "signed" integer.**

### • **Rationale**

•**addiu so that can add w/out overflow**

- **See K&R pp. 230, 305**

- •**sltiu suffers so that we can have easy HW**
- **Does this mean we'll get wrong answers?**
- **CS61CL L03 MIPS II: Procedures, Representation (82) <b>All and State Connection Connection** Muddleston, Summer 2009 © UCB - **Nope, it means assembler has to handle any unsigned immediate 215 ≤ n < 216 (I.e., with a 1 in the 15th bit and 0s in the upper 2 bytes) as it**  does for numbers that are too large.  $\Rightarrow$

### **I-Format Problem (1/3)**

### •**Problem:**

Cal

- **Chances are that addi, lw, sw and slti will use immediates small enough to fit in the immediate field.**
- **…but what if it's too big?**
- **We need a way to deal with a 32-bit immediate in any I-format instruction.**

### **Decoding Machine Language**

• **How do we convert 1s and 0s to assembly language and to C code?**

 $M$ achine language  $\Rightarrow$  assembly  $\Rightarrow$  C?

- **For each 32 bits:**
	- **1. Look at opcode to distinquish between R- Format, J-Format, and I-Format.**

**CS61CL L03 MIPS II: Procedures, Representation (83) <b>All and Struck and All According COS** COS COST **Huddleston, Summer 2009 © UCB** 

- **2. Use instruction format to determine which fields exist.**
- **3. Write out MIPS assembly code, converting each field to name, register number/name, or decimal/hex number.**

**CS61CL L03 MIPS II: Procedures, Representation (86) <b>All and Struck and Struck and Huddleston, Summer 2009 © UCB** 

**4. Logically convert this MIPS code into valid C code. Always possible? Unique?**

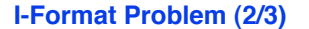

- •**Solution to Problem:**
	- **Handle it in software + new instruction**
	- **Don't change the current instructions: instead, add a new instruction to help out**

### • **New instruction:**

- **lui register, immediate**
- **stands for Load Upper Immediate**
- **takes 16-bit immediate and puts these bits in the upper half (high order half) of the register**

**CS61CL L03 MIPS II: Procedures, Representation (84) <b>All and Struck and All According COS** COS COST **Huddleston, Summer 2009 © UCB** 

• **sets lower half to 0s**

**Decoding Example (1/7)** • **Here are six machine language instructions in hexadecimal: 00001025hex 0005402Ahex**

**11000003hex 00441020hex 20A5FFFFhex**  08100001

•**Let the first instruction be at address 4,194,304ten (0x00400000hex).**

**CS61CL L03 MIPS II: Procedures, Representation (87) Hunday and Municipal COST COST Hundaleston, Summer 2009 © UCB** 

• **Next step: convert hex to binary**

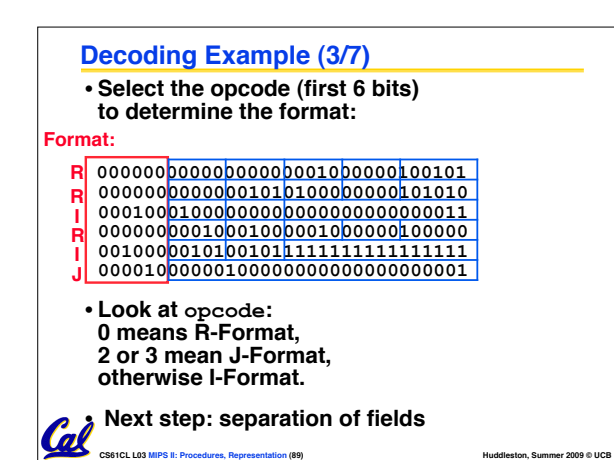

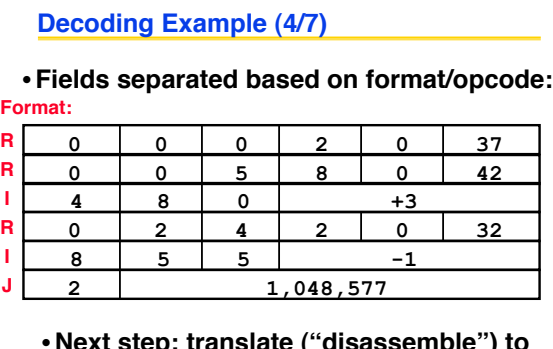

**MIPS assembly instructions** 

**CS61CL L03 MIPS II: Procedures, Representation (90) Hunday and Music CS61CL L03 MIPS II: Procedures, Representation (90) Hunday American CS61CL L03 MIPS II: Procedures, Representation (90)** 

### **I-Format Problems (3/3)**

•**Solution to Problem (continued):**

- **So how does lui help us?**
- **Example:**

 **addiu \$t0,\$t0, 0xABABCDCD**

**…becomes**

 **lui \$at 0xABAB ori \$at, \$at, 0xCDCD addu \$t0,\$t0,\$at** 

• **Now each I-format instruction has only a 16 bit immediate.**

**CS61CL L03 MIPS II: Procedures, Representation (85) <b>All and Struck and All and Huddleston, Summer 2009 © UCB** • **Wouldn't it be nice if the assembler would this for us automatically? (later)**

### **Decoding Example (2/7)**

• **The six machine language instructions in binary:**

 **00000000000000000001000000100101 00000000000001010100000000101010 00010001000000000000000000000011 00000000010001000001000000100000 00100000101001011111111111111111 00001000000100000000000000000001**

• **Next step: identify opcode and format**

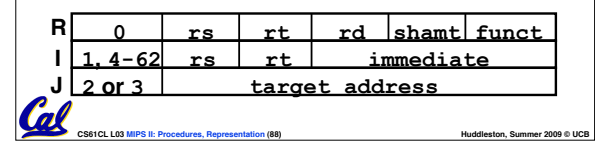

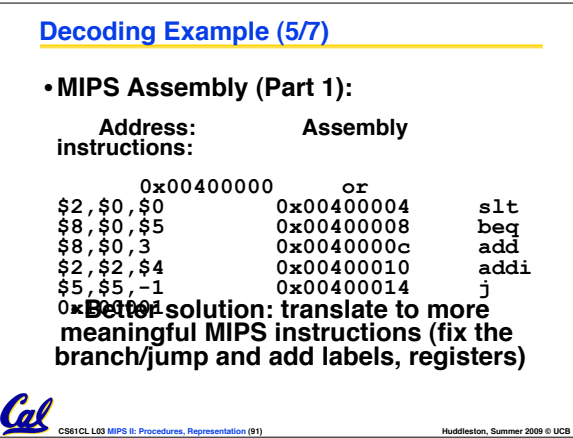

# **Decoding Example (6/7)** • **MIPS Assembly (Part 2): ! !or \$v0,\$0,\$0**  $Loop:$ **\$t0,\$0,\$a1 beq \$t0,\$0,Exit add \$v0,\$v0,\$a0 addi \$a1,\$a1,-1 j Loop Exit:** • **Next step: translate to C code (must be creative!)**

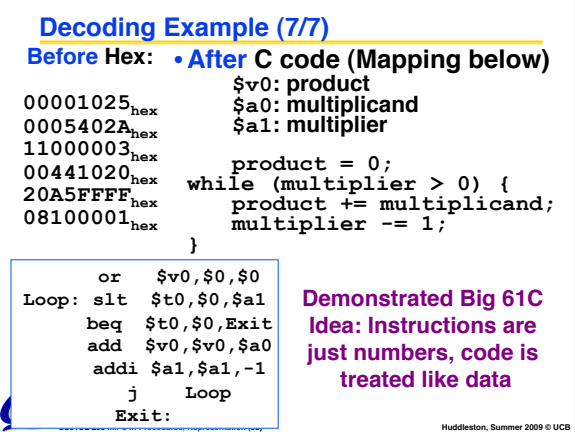

### **Administrivia**

- **Midterm is next week! Day and location are still TBA**
	- **Old midterms online (link at top of page)**
	- **Lectures and reading materials fair game**
	- **Fix green sheet errors (if old book)**

• **Review session also TBA**

•**Project 2 is due March 5 at 11:59PM**

• **That's Wednesday!**

• **There was a file update. See spec page.**

**CS61CL L03 MIPS II: Procedures, Representation (94) Hunday and Mundain Summer 2009 © UCB** 

### **Example Pseudoinstructions**

### • **Register Move**

Col

**move reg2,reg1 Expands to: add reg2,\$zero,reg1** 

### •**Load Immediate**

**li reg,value If value fits in 16 bits: addi reg,\$zero,value else: lui reg,upper 16 bits of value ori reg,\$zero,lower 16 bits**

**CS61CL L03 MIPS II: Procedures, Representation (97) Hunday and Struck and Hundaleston, Summer 2009 © UCB** 

# **Review from before: lui** •**So how does lui help us?** • **Example: addi \$t0,\$t0, 0xABABCDCD becomes: lui \$at, 0xABAB ori \$at, \$at, 0xCDCD** \$t0,\$t0,\$at • **Now each I-format instruction has only a 16 bit immediate.**

**CS61CL L03 MIPS II: Procedures, Representation (92) <b>All and State Connection Connection** Muddleston, Summer 2009 © UCB

### •**Wouldn't it be nice if the assembler would this for us automatically?**

- **If number too big, then just automatically replace addi with lui, ori, add**

**CS61CL L03 MIPS II: Procedures, Representation (95) <b>All and Struck and All According COS** COS COS

### **Example Pseudoinstructions**

### •**Load Address: How do we get the address of an instruction or global variable into a register?**

**la reg,label**

- **Again if value fits in 16 bits:**
- **addi reg,\$zero,label\_value**

### **else:**

**lui reg,upper 16 bits of value** 

**CS61CL L03 MIPS II: Procedures, Representation (98) <b>All and State Connection Connection** COD **Huddleston, Summer 2009 © UCB** 

**ori reg,\$zero,lower 16 bits**

# **True Assembly Language (1/3)**

- •**Pseudoinstruction: A MIPS instruction language instruction, but into other MIPS instructions**
- •**What happens with pseudo-instructions?**
	- **They're broken up by the assembler into several "real" MIPS instructions.**
- • **Some examples follow**

### **True Assembly Language (2/3)**

### •**Problem:**

Call

• **When breaking up a pseudo-instruction, the assembler may need to use an extra register**

• **If it uses any regular register, it'll overwrite whatever the program has put into it.**

**CS61CL L03 MIPS II: Procedures, Representation (96) Huller Construction Construction (96) Huddleston, Summer 2009 © UCB** 

### •**Solution:**

Call

- **Reserve a register (\$1, called \$at for "assembler temporary") that assembler will use to break up pseudo-instructions.**
- **Since the assembler may use this at any time, it's not safe to code with it.**

**CS61CL L03 MIPS II: Procedures, Representation (99) Huller Construction Construction Construction Construction Construction Construction Construction Construction Construction Construction Construction Construction Cons** 

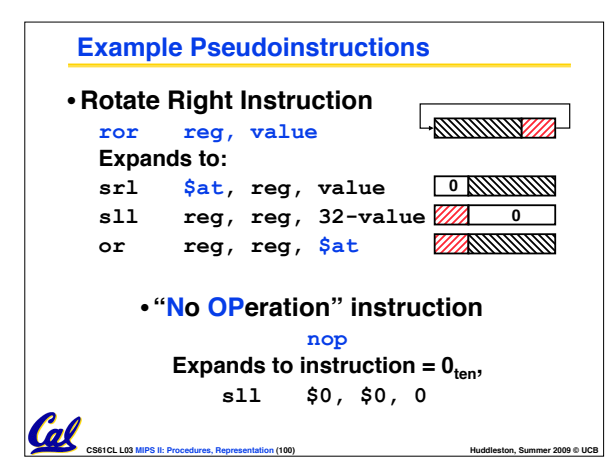

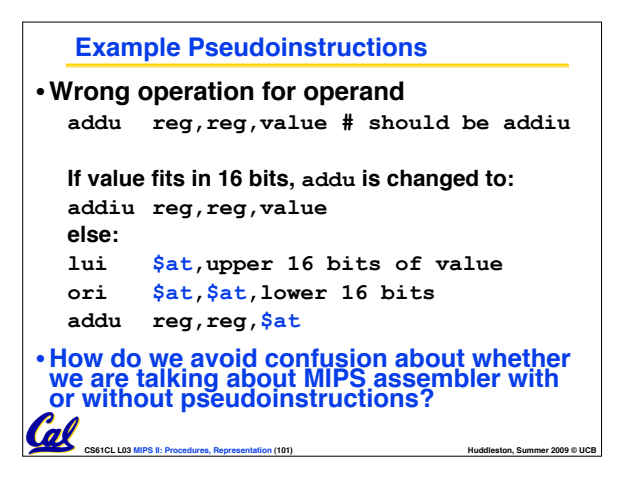

# **True Assembly Language (3/3)**

- **MAL (MIPS Assembly Language): the set of instructions that a programmer may use to code in MIPS; this includes pseudoinstructions**
- •**TAL (True Assembly Language): set of instructions that can actually get translated into a single machine language instruction (32-bit binary string)**
- **A program must be converted from MAL into TAL before translation into 1s & 0s.**

Cal

**CS61CL L03 MIPS II: Procedures, Representation (102) Hundaleston, Summer 2009 © UCB Hundaleston, Summer 2009 © UCB** 

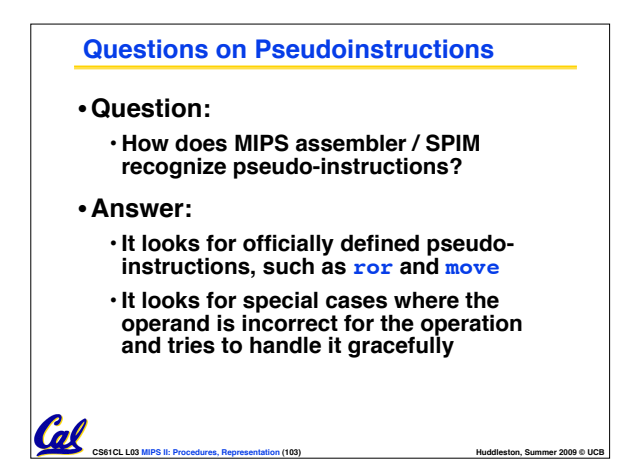

### **Questions on PC-addressing**

n/

- **Does the value in branch field change if we move the code?**
- •**What do we do if destination is > 215 instructions away from branch?**
- •**Why do we need different addressing modes (different ways of forming a memory address)? Why not just one?**

**CS61CL L03 MIPS II: Procedures, Representation (106) Hundaleston, Summer 2009 © UCB** 

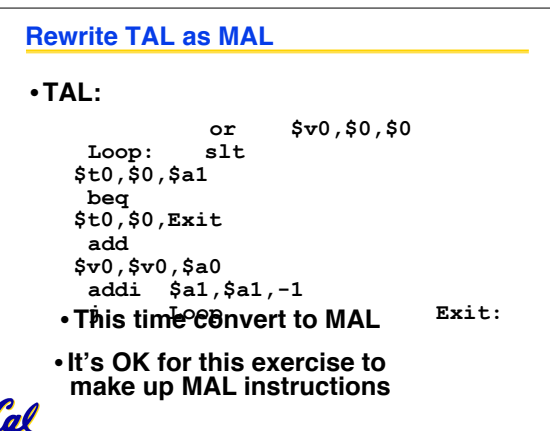

**CS61CL L03 MIPS II: Procedures, Representation (104) Hundaleston, Summer 2009 © UCB** 

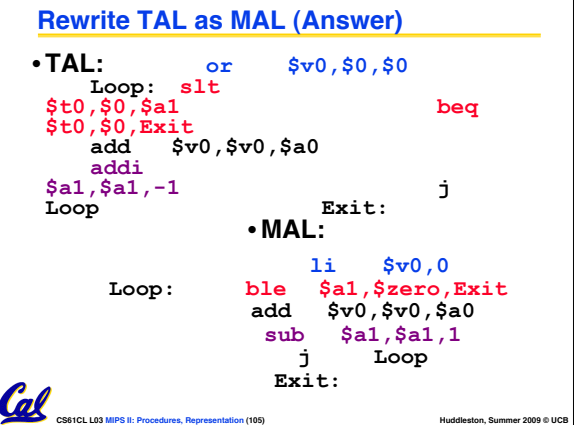